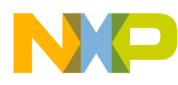

# **Simple Media Access Controller (SMAC) for the HCS08**

Reference Manual

Document Number: SMAC08RM Rev. 2.0 03/2012

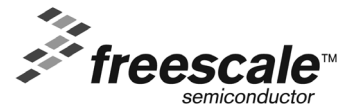

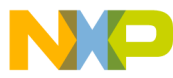

#### *How to Reach Us:*

**Home Page:** www.freescale.com

**E-mail:** support@freescale.com

#### **USA/Europe or Locations Not Listed:**

Freescale Semiconductor Technical Information Center, CH370 1300 N. Alma School Road Chandler, Arizona 85224 +1-800-521-6274 or +1-480-768-2130 support@freescale.com

#### **Europe, Middle East, and Africa:**

Freescale Halbleiter Deutschland GmbH Technical Information Center Schatzbogen 7 81829 Muenchen, Germany +44 1296 380 456 (English) +46 8 52200080 (English) +49 89 92103 559 (German) +33 1 69 35 48 48 (French) support@freescale.com

#### **Japan:**

Freescale Semiconductor Japan Ltd. Headquarters ARCO Tower 15F 1-8-1, Shimo-Meguro, Meguro-ku, Tokyo 153-0064, Japan 0120 191014 or +81 3 5437 9125 support.japan@freescale.com

#### **Asia/Pacific:**

Freescale Semiconductor Hong Kong Ltd. Technical Information Center 2 Dai King Street Tai Po Industrial Estate Tai Po, N.T., Hong Kong +800 2666 8080 support.asia@freescale.com

*For Literature Requests Only***:** Freescale Semiconductor Literature Distribution Center P.O. Box 5405 Denver, Colorado 80217 1-800-521-6274 or 303-675-2140 Fax: 303-675-2150 LDCForFreescaleSemiconductor@hibbertgroup.com

Information in this document is provided solely to enable system and software implementers to use Freescale Semiconductor products. There are no express or implied copyright licenses granted hereunder to design or fabricate any integrated circuits or integrated circuits based on the information in this document.

Freescale Semiconductor reserves the right to make changes without further notice to any products herein. Freescale Semiconductor makes no warranty, representation or guarantee regarding the suitability of its products for any particular purpose, nor does Freescale Semiconductor assume any liability arising out of the application or use of any product or circuit, and specifically disclaims any and all liability, including without limitation consequential or incidental damages. "Typical" parameters that may be provided in Freescale Semiconductor data sheets and/or specifications can and do vary in different applications and actual performance may vary over time. All operating parameters, including "Typicals", must be validated for each customer application by customer's technical experts. Freescale Semiconductor does not convey any license under its patent rights nor the rights of others. Freescale Semiconductor products are not designed, intended, or authorized for use as components in systems intended for surgical implant into the body, or other applications intended to support or sustain life, or for any other application in which the failure of the Freescale Semiconductor product could create a situation where personal injury or death may occur. Should Buyer purchase or use Freescale Semiconductor products for any such unintended or unauthorized application, Buyer shall indemnify and hold Freescale Semiconductor and its officers, employees, subsidiaries, affiliates, and distributors harmless against all claims, costs, damages, and expenses, and reasonable attorney fees arising out of, directly or indirectly, any claim of personal injury or death associated with such unintended or unauthorized use, even if such claim alleges that Freescale Semiconductor was negligent regarding the design or manufacture of the part.

Freescale™ and the Freescale logo are trademarks of Freescale Semiconductor, Inc. All other product or service names are the property of their respective owners.

© Freescale Semiconductor, Inc. 2006, 2007, 2008, 2009, 2010, 2011, 2012. All rights reserved.

# NO **Contents**

# **About This Book**

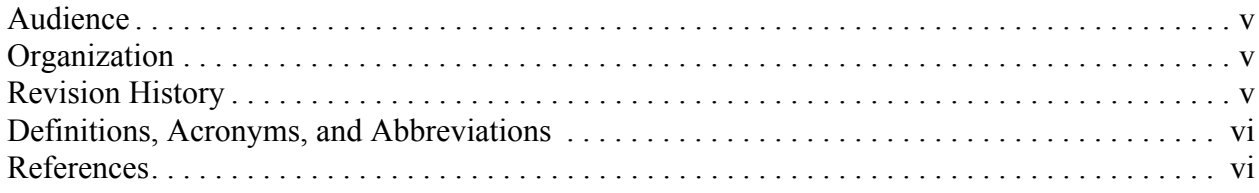

# **Chapter 1<br>SMAC Introduction**

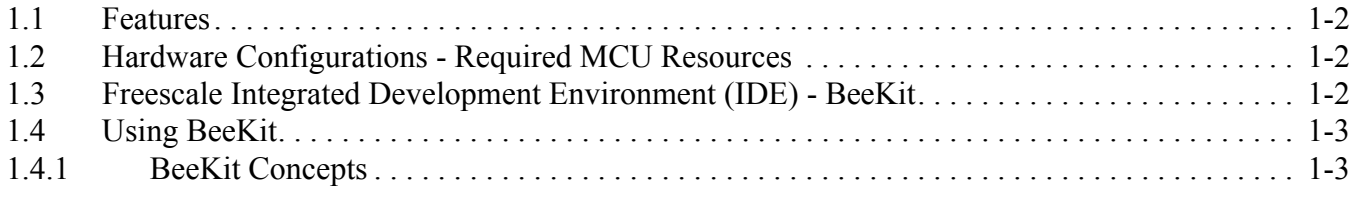

# **Chapter 2<br>Software Architecture**

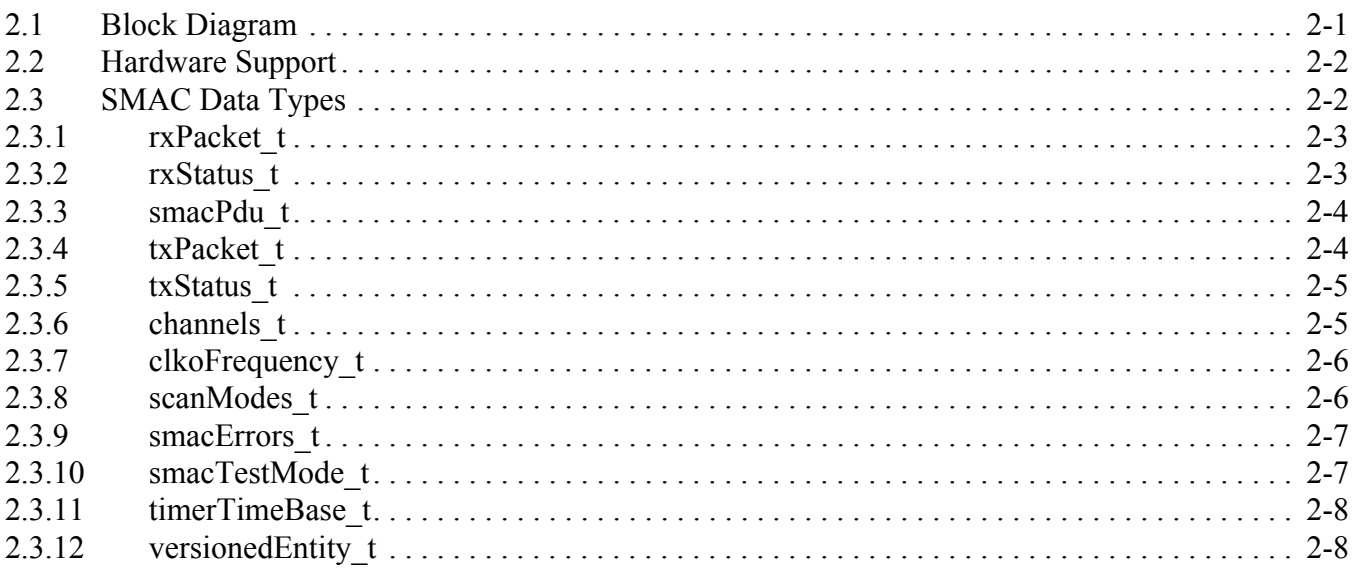

# **Chapter 3**<br>**Primitives**

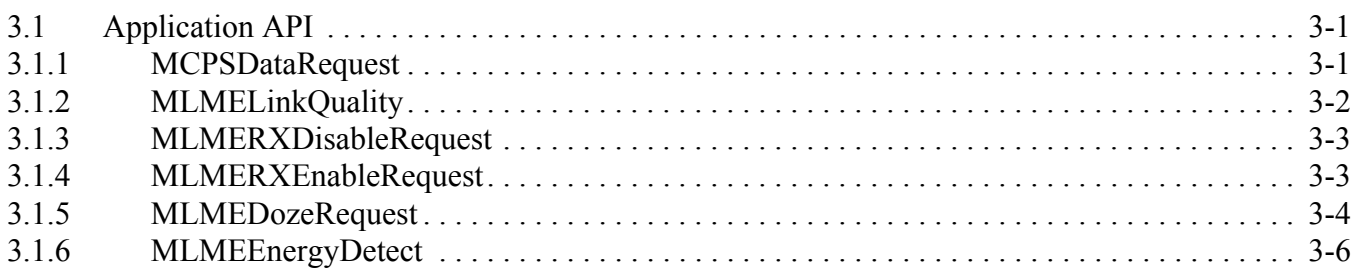

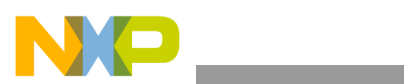

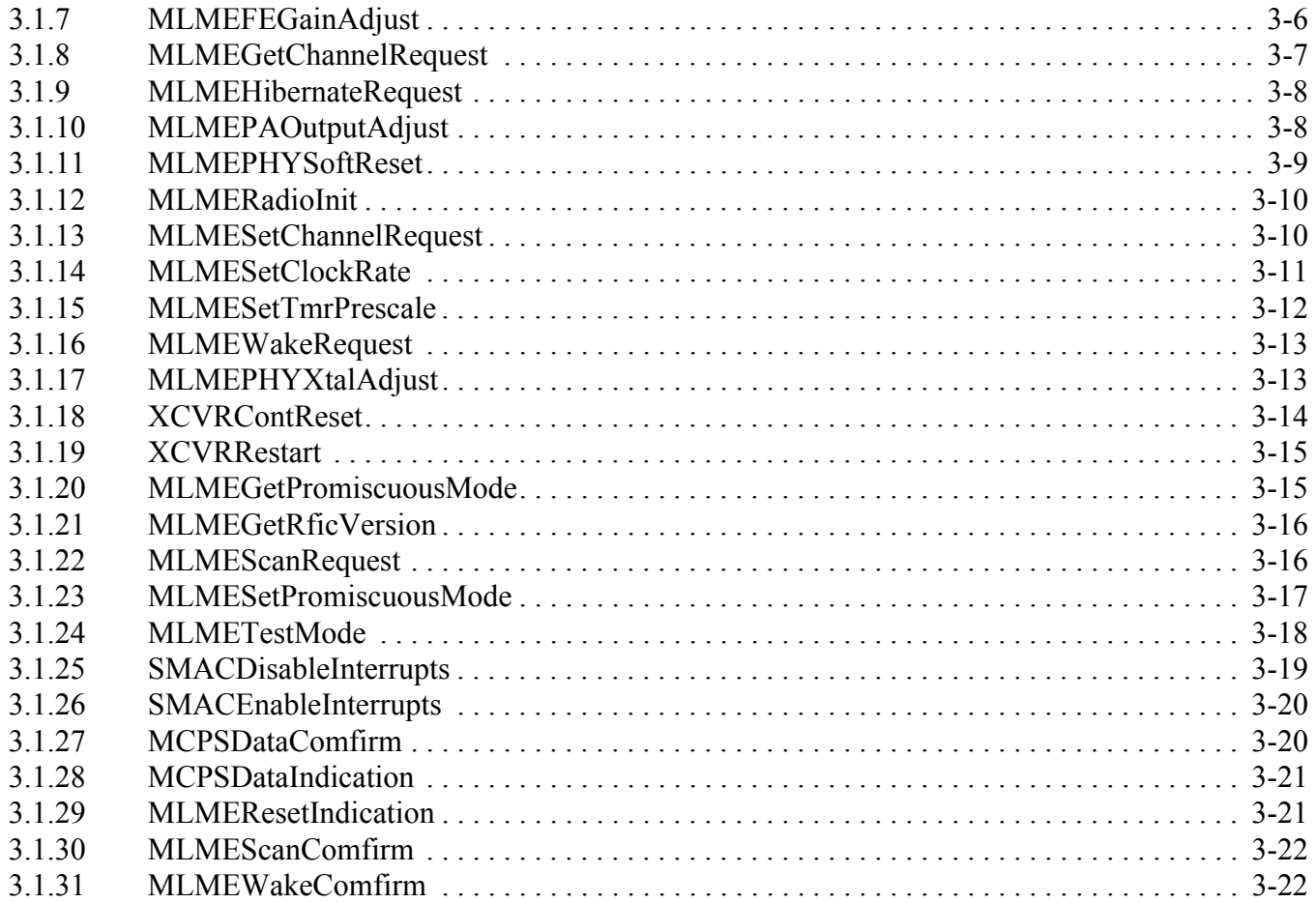

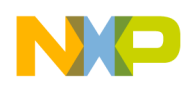

# <span id="page-4-0"></span>About This Book

This guide provides a detailed description of the Freescale Simple Media Access Controller (SMAC) for the HCS08 MCU based devices.

This document replaces the SMAC User's Guide currently at Rev 1.5.

# <span id="page-4-1"></span>Audience

This document is intended for application developers 802.15.4 PHY wireless applications. The latest version of the Freescale SMAC for the HCS08 is incorporated into the Freescale BeeKit Wireless Connectivity Toolkit.

# <span id="page-4-2"></span>**Organization**

This document is organized into the following chapters.

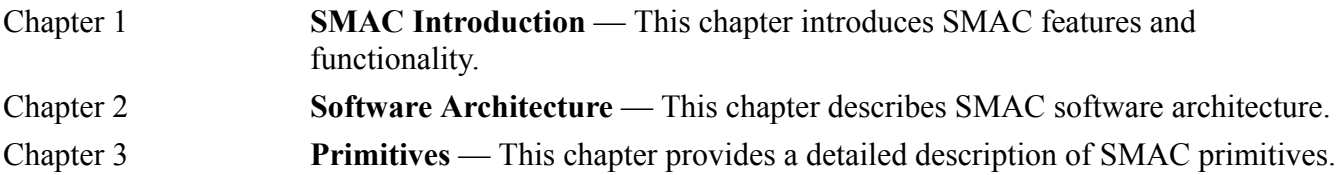

# <span id="page-4-3"></span>Revision History

The following table summarizes revisions to this document since the previous release (Rev. 1.0).

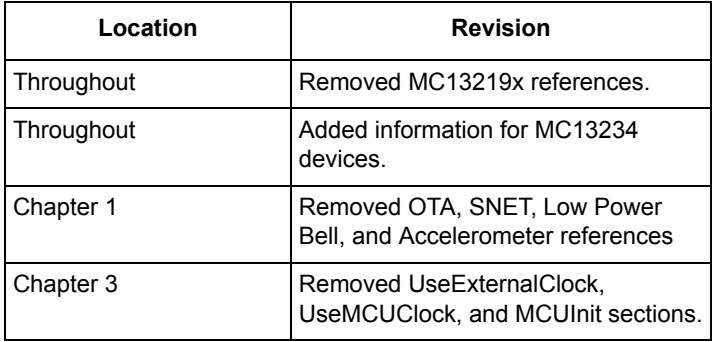

#### **Revision History**

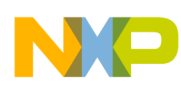

# <span id="page-5-0"></span>Definitions, Acronyms, and Abbreviations

The following list defines the acronyms and abbreviations used in this document.

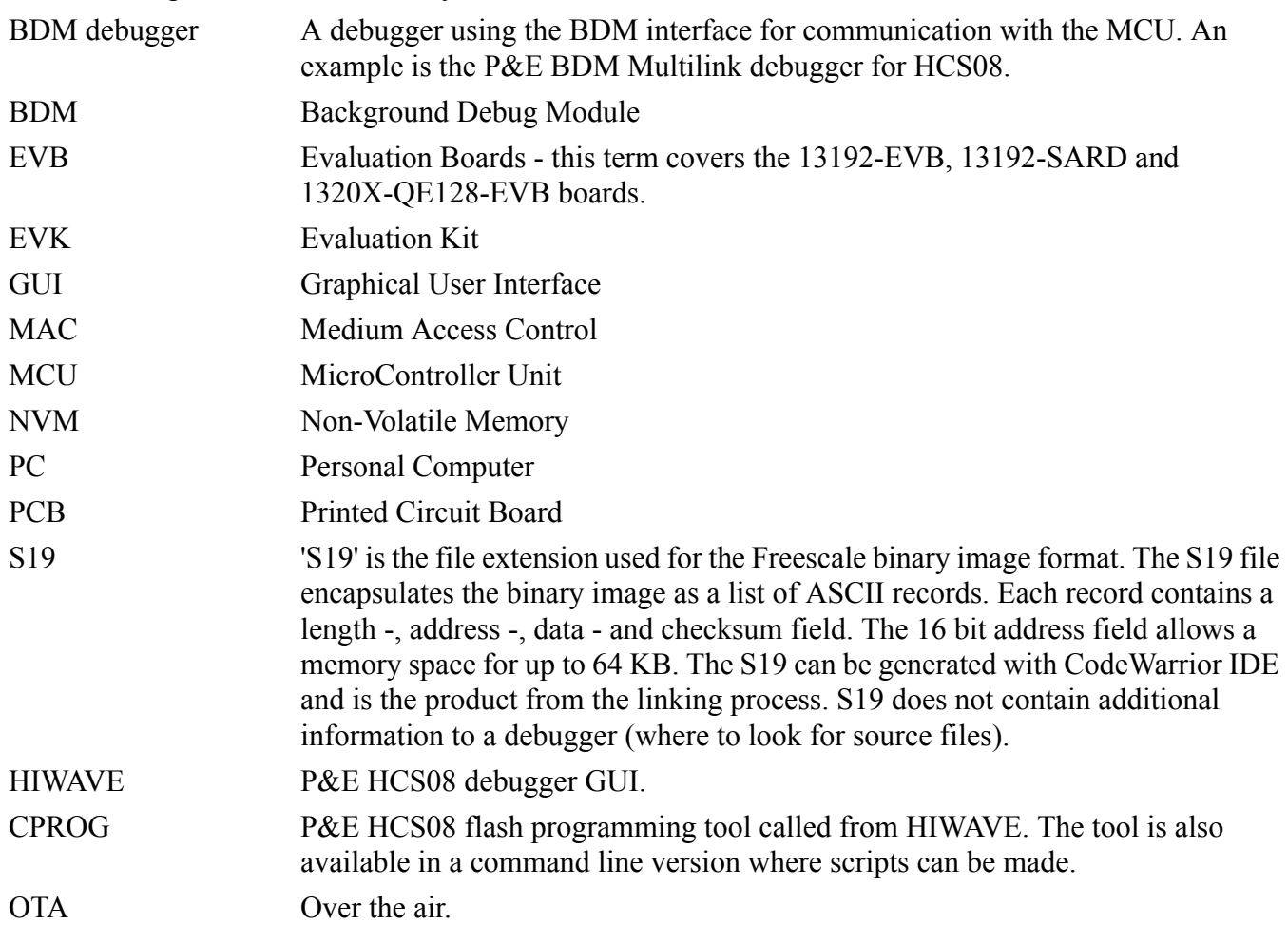

# <span id="page-5-1"></span>References

The following sources were referenced to produce this book:

[1] Freescale 802.15.4 MAC/PHY Software Reference Manual (802154MPSRM)

[2] Zigbee.hlp (see Test Tool installation directory.\help)

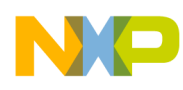

# <span id="page-6-0"></span>**Chapter 1 SMAC Introduction**

Freescale supplies a number of IEEE 802.15.4 Standard compliant platforms for the 2.4 GHz ISM band. Applications software for a number of these devices is based on the HCS08 8-bit MCU architecture, and the Simple Media Access Controller (SMAC) is a simple ANSI C based code stack available as sample source code. The SMAC is used for evaluating new designs, doing RF testing, and developing simple proprietary IEEE 802.15.4 transceiver applications.

The SMAC can be used with the following device families:

- 1. MC1320x this device is an IEEE 802.15.4 transceiver only, and is used typically with an MC9S08GB/GT MCU. The transceiver is controlled primarily through a SPI communication port. This device is a second generation to the MC1319x.
- 2. MC1321x this device combines the MC1320x transceiver and an MC9S08GB60A MCU in a single package. This configuration is architecturally similar to an MC1320x application; the transceiver is still controlled primarily through a SPI communication port.
- 3. MC1323x this device a full system on chip where the RF transceiver is integral to the IC and appears as a peripheral to the MCU bus. As a result, the SMAC applies differently as to how it communicates with and controls the transceiver, and also how communication services are provided. SMAC includes support for two devices of this platform:
	- MC13233
	- MC13234

# **NOTE**

- The MC1320x devices can be used with other MCU architectures. In this situation, SMAC can be used as a template and adapted to the targeted architecture.
- The SMAC is intended as an evaluation/test utility and for simple applications. For more complex applications, the user is strongly recommended to consider Freescale's other IEEE 802.15.4 MAC-based stacks.
- When applying SMAC to any given device, it is recommended that the user become familiar with the device via the appropriate Reference Manual and Data Sheet.

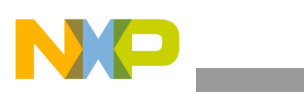

**SMAC Introduction**

# <span id="page-7-0"></span>**1.1 Features**

- Compact footprint:
	- Between 3 and 5K FLASH depending on configuration and platform used
	- From [(23 to 293) plus maximum packet length] bytes of RAM depending on configuration and platform used.
- MC1320x, MC1321x, and MC1323x compatible
- Proprietary, bi-directional RF communication link custom frame format
- Low power features
- ANSI C source code targeted for the HCS08 core
- Low priority IRQ
- Easy-to-use sample applications included
- Programmable protocol function to allow automatically ignore standard IEEE 802.15.4 Standard MAC packets

# <span id="page-7-1"></span>**1.2 Hardware Configurations - Required MCU Resources**

There are two fundamental hardware configurations used with SMAC:

- 1. Separate transceiver and MCU the MC1320x and MC1321x employ this configuration. The MC1321x is unique in that the system connections are on board a single package. MCU support requirements include:
	- System clock requirements the transceiver requires a 16 MHz crystal for its reference oscillator. Common practice is to use a clock output (CLKO) from the transceiver to drive the MCU as an external clock source. It is still required, however, that the MCU have some internal/local clock source for startup.
	- Transceiver/MCU communication SPI port four MCU GPIO pins are required for the SPI port  $(CLK, MISO, MOSI, and  $\overline{CE/SS}$ ). Although the SPI port could be provided by a "bit-banged"$ software driven interface, most common practice is a dedicated SPI peripheral module.
	- Addition control GPIO additional MCU GPIO are required for transceiver control and status. At minimum, three IO are needed (Reset, RTXEN, and ATTN), however, as many as seven GPIOs can be used
	- One MCU pin capable of external interrupt request this may be a dedicated IRQ pin, a KBI pin, or any GPIO capable of generating an IRQ based on an incoming signal transition.

# <span id="page-7-2"></span>**1.3 Freescale Integrated Development Environment (IDE) - BeeKit**

The SMAC is incorporated into the Freescale BeeKit Wireless Connectivity Toolkit. The incorporation of SMAC into BeeKit makes it easier for users to employ and customize SMAC. SMAC has evolved with the HCS08 platforms, and as a result, changes have occurred with later versions. The primary changes are as follows:

- No blocking functions are on the most recent SMAC implementation
- Modified arguments and return types

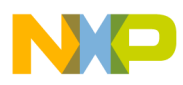

Specific part number removed from the API function names

If migrating from a previous SMAC version, Freescale recommends comparing specific function details.

In addition to the SMAC codebase, Freescale includes a suite of demonstration applications for SMAC.

A list of SMAC-based applications includes:

- Generic Demo Provides an empty template to start coding an SMAC application.
- Connectivity Test Provides an easy way to test the RF performance of the transceiver for basic transmitter and receiver tests. It includes TX test modes (continuous tx, modulated, unmodulated, etc.), Packet Error Rate PER) tests, and Range tests (LQI measurements).
- Wireless UART Application allows the Freescale IEEE 802.15.4 family of boards to communicate at standard serial baud rates from one board to another providing a wireless RS-232 or USB virtual COM port.
- Range Demonstration Employs the Range Demonstration Plus application to determine /evaluate the maximum wireless node board RF range.
- Repeater Demonstration Uses the Repeater application to repeat all the messages received in a specific channel to extend the range of a point-to-point link.
- Simple ZigBee Test Client (SZTC) Application allows users to exercise the SMAC primitives by sending control frames through the Serial/USB port.

For more details about running the SMAC applications refer to the *SMAC for the HCS08 Demonstration Applications User's Guide* (SMAC08DAUG).

To use any of the existing applications available in SMAC, users must first generate the application as a project in a BeeKit solution. For more information about BeeKit, BeeKit Projects, and BeeKit Solutions, refer to the *BeeKit Wireless Connectivity Toolkit User's Guide* (BKWCTKUG) and the BeeKit on-line help.

# <span id="page-8-0"></span>**1.4 Using BeeKit**

SMAC is released in an independent codebase that is part of the Freescale BeeKit Wireless Connectivity Tool. To create a project for SMAC, users must employ the BeeKit Codebase that contains the SMAC code. For more information on BeeKit, refer to the *BeeKit Wireless Connectivity Toolkit User's Guide* (BKWCTKUG).

For more information on the Codebase as it applies to SMAC, see *SMAC for the HCS08 Demonstration Applications User's Guide* (SMAC08DAUG).

# <span id="page-8-1"></span>**1.4.1 BeeKit Concepts**

This section highlights some basic BeeKit terms and concepts. Again, for a more detailed description of BeeKit, refer to the *BeeKit Wireless Connectivity Toolkit User's Guide* (BKWCTKUG).

Codebase A group of source files, configuration files, and generation rules that serve as a repository from which all BeeKit demos, templates, and other applications are generated.

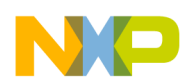

#### **SMAC Introduction**

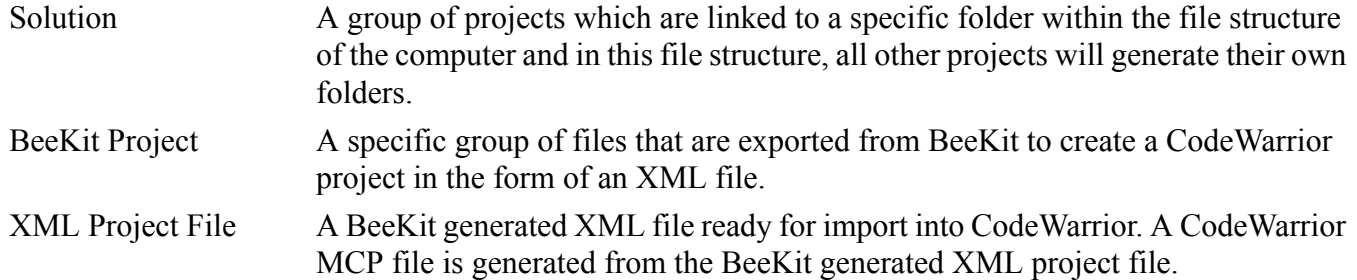

[Figure](#page-9-0) 1-1 shows the folder structure of a typical project generated using SMAC Codebase for BeeKit.

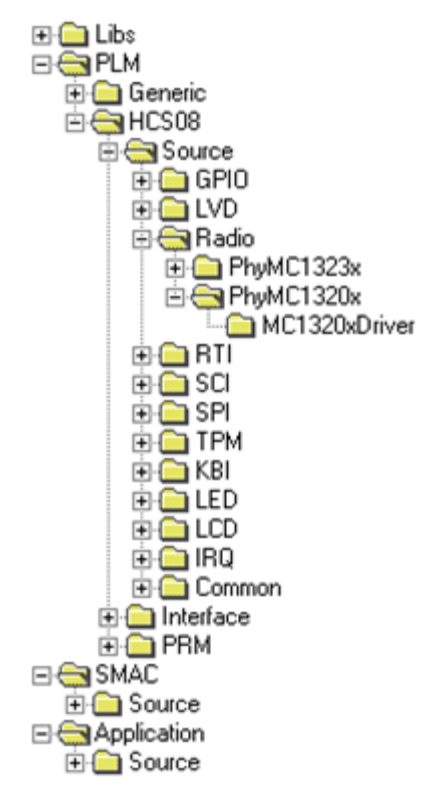

<span id="page-9-0"></span>**Figure 1-1. Example Project Folder Structure**

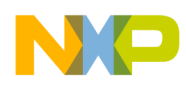

# <span id="page-10-0"></span>**Chapter 2 Software Architecture**

This chapter describes the SMAC software architecture. In this version of the SMAC, all of the SMAC source code is included in the application. This represents a far less complex project that can be compiled using CodeWarrior Special Edition.

# <span id="page-10-1"></span>**2.1 Block Diagram**

[Figure](#page-10-2) 2-1 shows the SMAC block diagram. As shown in [Figure](#page-10-2) 2-1, the various SMAC software components also specify the implemented file names.

**Security Module** 

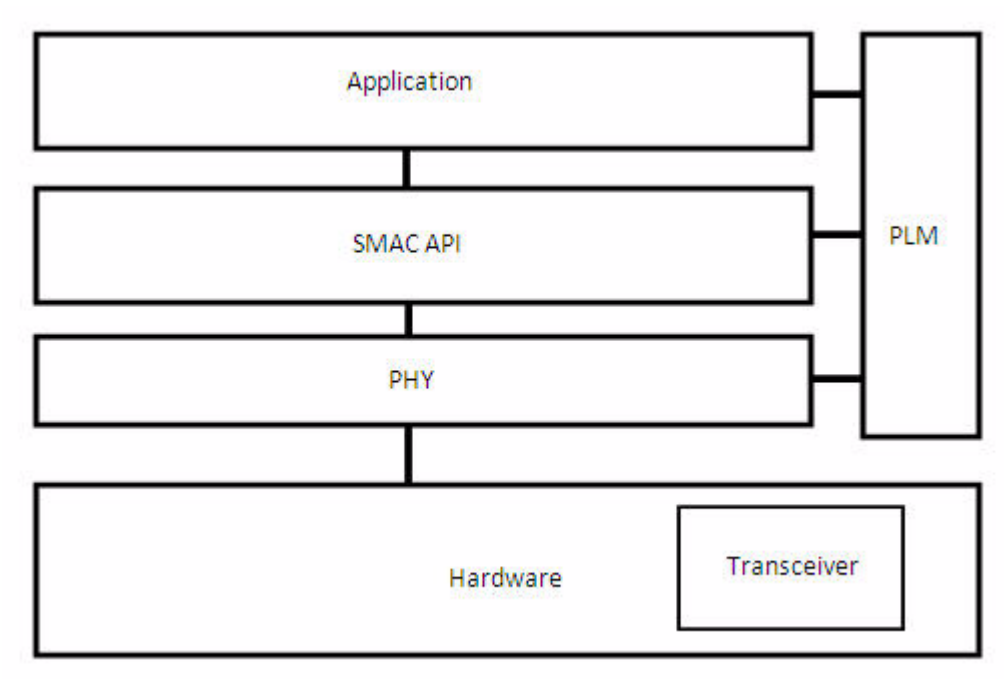

**Figure 2-1. SMAC Layer Diagram**

<span id="page-10-2"></span>The Security modules and its API are included in the BeeKit project when the corresponding SMAC BeeKit property is set to "True":

An API is implemented in the SMAC as a C header file ( $\Delta$ h) that allows access to the code. The code includes the API to specific functions. So, the application interface with the SMAC is accomplished by including the SMAC\_Interface.h file, which makes references to the required functions within the SMAC and provides the application with SMAC functionality.

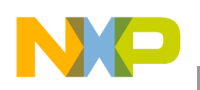

**Software Architecture**

# <span id="page-11-0"></span>**2.2 Hardware Support**

This section describes the SMAC hardware support for the MCU, transceiver, antenna switch, and LNA. The SMAC can be easily ported to any MCU, as long as the system requirements are met. To port to another MCU, perform the following tasks:

- 1. Remove the mc9s08gb60.c/mc9sqe128.c/mc1323c.c file from the BeeKit project.
- 2. Add the specific c support file for the required MCU
- 3. Update the linker file (.prm file)
- 4. Update the derivative.h file to include the specific header file
- 5. Update the SMAC lower layers (MCU and SPI configuration files)
- 6. Update the application drivers (such as SCI, LED, KBI, etc.)

The SMAC supports the following Freescale transceiver families:

- MC1320x
- MC1321x
- MC1323x, including MC13233 and MC13234

The changes required in the software to support any of the Freescale transceivers are generated automatically by BeeKit after exporting a solution with the projects correctly configured. For more information on exporting projects, see the *BeeKit Wireless Connectivity Toolkit User's Guide* (BKWCTKUG), and the BeeKit on-line help.

SMAC projects support different target boards (those available in Freescale ZigBee kits) in the files. But it is easy to port an SMAC application from a standard target to a custom target by using the Platform Editor Wizard in Beekit.

The SMAC contains support for hardware that is controlled by GPIOs configured at the target board header file: These hardware options are as follows:

- External Antenna Switch
- LNA
- PA

For the External Antenna Switch, SMAC supports the following configurations:

- For the MC1320x and MC1321x transceivers, a single antenna using an external antenna switch controlled by an MCU GPIO pin.
- For MC1320x and MC1321x transceivers, a single antenna using an external antenna switch controlled by the BT\_Bias pin of the transceiver.
- For MC1320x and MC1321x transceivers, a single antenna using the internal antenna switch.

# <span id="page-11-1"></span>**2.3 SMAC Data Types**

The following list shows the fundamental data types and the naming convention used in SMAC:

uint8 t Unsigned 8 bit definition

uint16 t Unsigned 16 bit definition

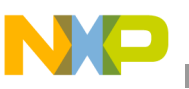

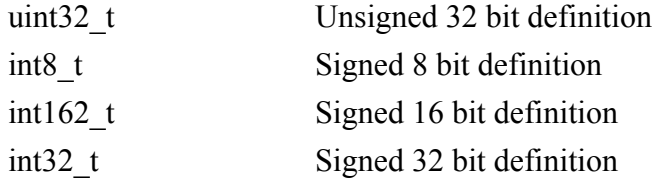

These data types are used in the SMAC project as well as in the Applications projects and they are defined in the EmbeddedTypes.h file.

# <span id="page-12-0"></span>**2.3.1 rxPacket\_t**

This structure defines the variable to be used for SMAC receiving data buffer:

```
typedef struct rxPacket_tag
{
  uint8_t u8MaxDataLength;
  rxStatus_t rxStatus;
 uint8 t u8DataLength;
 smacPdu<sub>t</sub> smacPdu;
}rxPacket_t;
```
#### **Members**

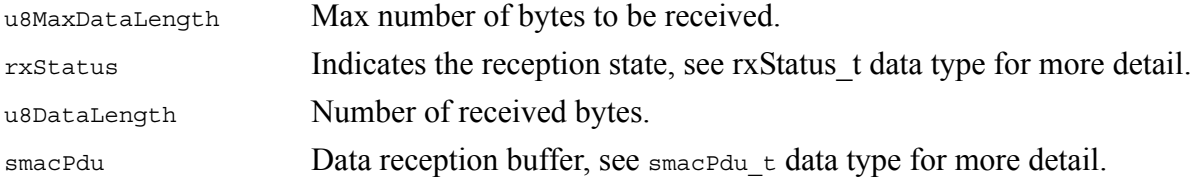

#### **Usage**

This data type is used by an application in the following manner:

- 1. Declare a pointer to  $rx$ Packet t variable
- 2. Assign that variable the pointer to an array selected for receiving.
- 3. Use that variable as the argument when calling MLMERXEnableRequest

```
rxPacket_t *RxPacket;
uint8 t RxDataBuffer[130];
...
RxPacket = (rxPacket t*)RxDataBuffer;RxEnableResult = MLMERXEnableRequest(RxPacket, 0);
...
```
# <span id="page-12-1"></span>**2.3.2 rxStatus\_t**

This enumeration list all the possible reception states:

```
typedef enum rxStatus_tag{
  rxInitStatus,
  rxProcessingReceptionStatus_c,
   rxSuccessStatus_c,
```
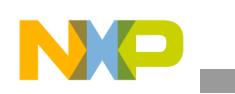

#### **Software Architecture**

 rxTimeOutStatus\_c, rxAbortedStatus\_c, rxMaxStatus\_c }rxStatus\_t;

#### **Members**

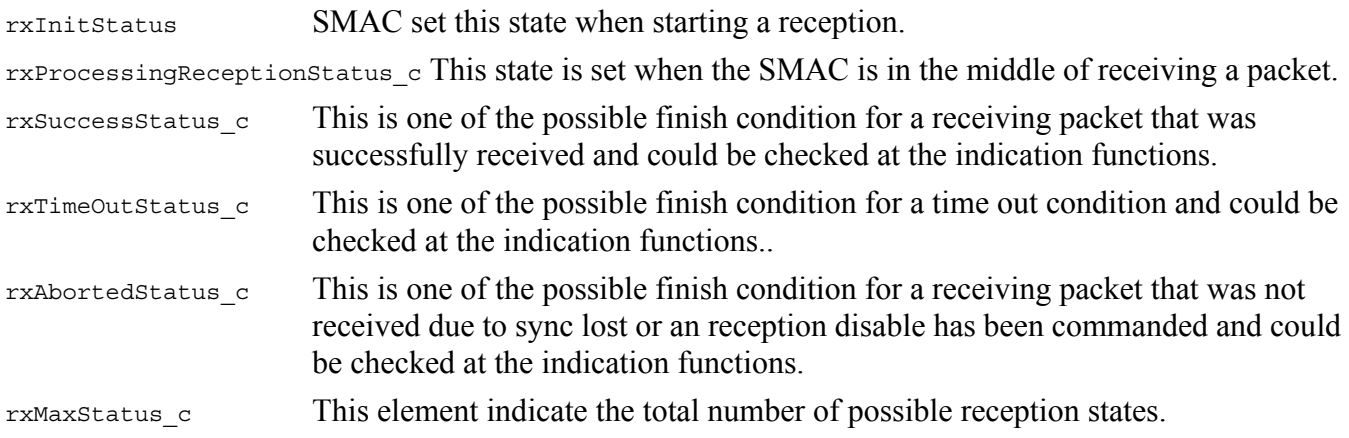

# <span id="page-13-0"></span>**2.3.3 smacPdu\_t**

This structure defines the variable to be used for SMAC data buffer:

```
typedef struct smacPdu_tag {
 uint8 t reserved[2];
  uint8_t u8Data[1];
}smacPdu_t;
```
# **Members**

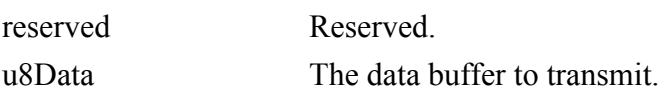

# <span id="page-13-1"></span>**2.3.4 txPacket\_t**

This structure defines the variable to be transmitted by SMAC. It is located in the SMAC\_Interface.h file and is defined as follows:

```
typedef struct txPacket_tag{
  uint8_t u8DataLength;
   smacPdu_t smacPdu;
}txPacket_t;
```
#### **Members**

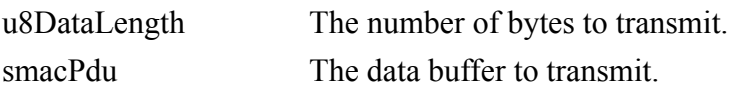

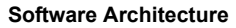

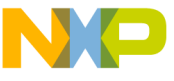

#### **Usage**

This data type is used by an application in the following manner:

- 1. Declare a pointer to txPacket t variable
- 2. Assign that variable the pointer to an array selected for transmitting.
- 3. Assign the appropriate value to the  $tx$ Packet  $t$  element of the  $tx$ status  $t$  structure
- 4. Use that variable as the argument when calling MCPSD at a Request

```
uint8_t TxDataBuffer[TX_DATA_BUFFER_SIZE];
txPacket_t *TxPacket;
...
TxPacket = (txPacket_t*)TxDataBuffer; 
TxPacket->u8DataLength = MAX_DATA_LENGTH;
DataRequestResult = MCPSDataRequest(TxPacket);
...
```
# <span id="page-14-0"></span>**2.3.5 txStatus\_t**

This enumeration lists all the possible transmitting states. It is located in the smac\_Interface.h file and is defined as follows:

```
typedef enum txStatus_tag{
   txSuccessStatus_c, 
   txFailureStatus_c,
   txMaxStatus_c
}txStatus_t;
```
# **Members**

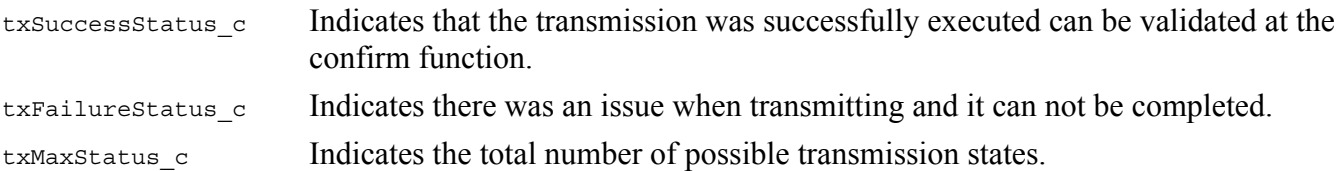

# <span id="page-14-1"></span>**2.3.6 channels\_t**

This structure defines the variable to be received by the SMAC and is located in the smac\_Interface.h file. It is defined as follows:

```
typedef enum channels_tag{
  gChannel11 c = 0x0B, gChannel12_c,
   gChannel13_c,
   gChannel14_c,
   gChannel15_c,
   gChannel16_c,
   gChannel17_c,
   gChannel18_c,
   gChannel19_c,
   gChannel20_c,
   gChannel21_c,
   gChannel22_c,
   gChannel23_c,
```
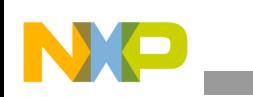

```
Software Architecture
```

```
 gChannel24_c,
  gChannel25_c,
  gChannel26_c,
  gTotalChannels_c
}channels_t;
```
# **Members**

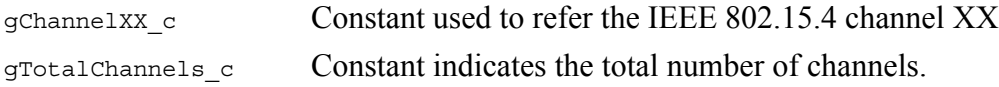

# <span id="page-15-0"></span>**2.3.7 clkoFrequency\_t**

This enumeration list all the possible clock output frequencies and is located in the SMAC\_Interface.h file. It is defined as follows:

```
typedef enum clkoFrequency_tag{
   gClko16MHz_c,
   gClko8MHz_c,
  gClko4MHz_c,
  gClko2MHz_c,
   gClko1MHz_c,
   gClko62p5kHz_c,
   gClko32p786kHz_c,
  gClko16p393kHz_c,
   gClkoOutOfRange_c
}clkoFrequency_t;
```
# **Members**

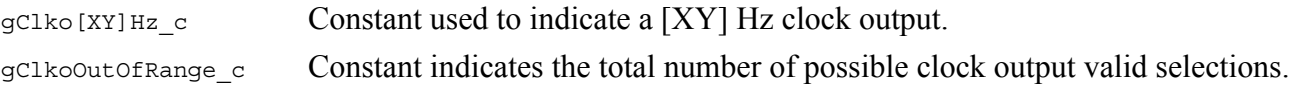

# <span id="page-15-1"></span>**2.3.8 scanModes\_t**

This enumeration list all the scanning methods available on SMAC and is located in the SMAC\_Interface.h file. It is defined as follows:

```
typedef enum scanModes_tag{
   gScanModeCCA_c,
   gScanModeED_c,
  gMaxScanMode_c
}scanModes_t;
```
# **Members**

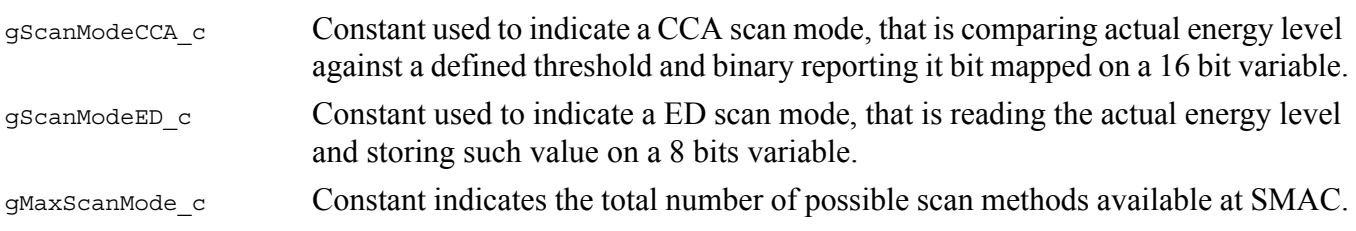

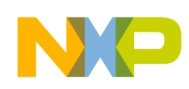

# <span id="page-16-0"></span>**2.3.9 smacErrors\_t**

This enumeration is used as the set of possible return values on most of the SMAC API functions and is located in the SMAC Interface.h:

```
typedef enum smacErrors_tag{
   gErrorNoError_c = 0,
   gErrorBusy_c,
   gErrorOutOfRange_c,
   gErrorNoResourcesAvailable_c,
   gErrorNoValidCondition_c,
   gErrorCorrupted_c,
   gErrorMaxError_c
}smacErrors_t;
```
#### **Members**

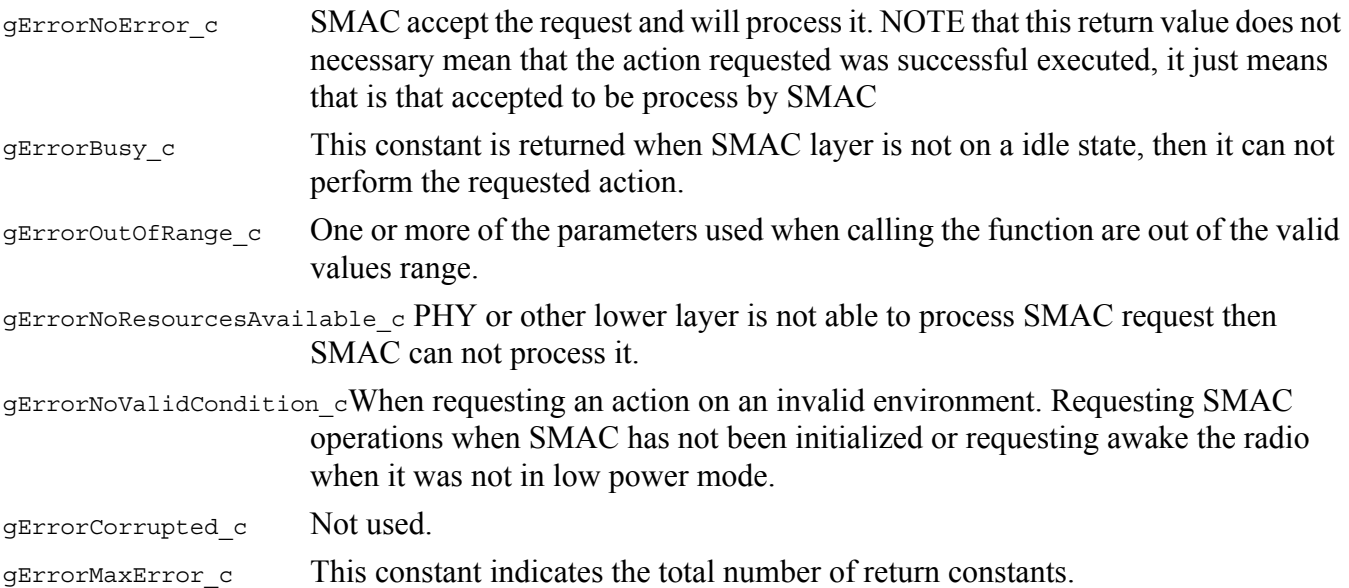

# <span id="page-16-1"></span>**2.3.10 smacTestMode\_t**

This enumeration is used as the set of possible radio test modes that SMAC implements and is located in the SMAC\_Interface.h:

```
typedef enum smacTestMode_tag{
  gTestModePRBS9_c,
  gTestModeForceIdle_c,
  gTestModeContinuousRx_c,
  gTestModeContinuousTxModulated_c,
  gTestModeContinuousTxUnmodulated_c,
   gMaxTestMode_c
}smacTestMode_t;
```
#### **Members**

```
gTestModePRBS9_c
```

```
gTestModeForceIdle_c
```
#### **Software Architecture**

gTestModeContinuousRx\_c gTestModeContinuousTxModulated\_c gTestModeContinuousTxUnmodulated\_c gMaxTestMode\_c

# <span id="page-17-0"></span>**2.3.11 timerTimeBase\_t**

This enumeration is used as the set of possible transceiver timer base, is located in the SMAC\_Interface.h. and is defined for the MC1323x platform as:

```
typedef enum timerTimeBase_tag {
     gTimeBase500kHz_c = 2,
     gTimeBase250kHz_c,
     gTimeBase125kHz_c,
     gTimeBase62p5kHz_c,
     gTimeBase31p25kHz_c,
     gTimeBase16p625kHz_c,
     gMaxTimeBase_c
}timerTimeBase_t;
```
And defined for the other supported platforms as:

```
typedef enum timerTimeBase_tag{
     gTimeBase2MHz_c = 0,
     gTimeBase1MHz_c,
     gTimeBase500kHz_c,
     gTimeBase250kHz_c,
     gTimeBase125kHz_c,
     gTimeBase62p5kHz_c,
     gTimeBase31p25kHz_c,
     gTimeBase16p625kHz_c,
     gMaxTimeBase_c
}timerTimeBase_t
```
# **Members**

gTimeBaseXXHz c Use to set the transceiver timer base at XX Hz. gMaxTimeBase c Used for validation purposes.

# <span id="page-17-1"></span>**2.3.12 versionedEntity\_t**

This enumeration lists all the elements (HW or SW) that have a version attached and is located in the SMAC Interface.h file.

```
typedef enum versionedEntity_tag{
  gSwSmacVersion_c,
  gHwIcVersion_c,
  gMaxVersionedEntity_c
}versionedEntity_t;
```
# **Members**

gSwSmacVersion c Use this to request the SMAC version.

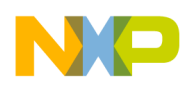

gHwIcVersion\_c Use this to request the Transceiver/SoC version number. gMaxVersionedEntity\_c Defines the total number of versions entities.

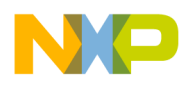

**Software Architecture**

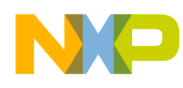

# <span id="page-20-0"></span>**Chapter 3 Primitives**

The following sections provide a detailed description of SMAC primitives associated with the SMAC API. The SMAC for S08 codebase supports the MC13202, MC13213, and MC1323x families.

# **NOTE**

Some primitives may have different usage or affect as applied to the different device families. These are noted in the individual primitive descriptions.

# <span id="page-20-1"></span>**3.1 Application API**

This section highlights MCU resource requirements and details the application API primitives.

# <span id="page-20-2"></span>**3.1.1 MCPSDataRequest**

This data primitive sends an over-the-air packet. This is an asynchronous function, which means that the function does not run in the same thread as the caller (the application). It asks SMAC to transmit a packet and returns control to the application, when transmission is completed the result of the operation is reported by the MCPSDataConfirm callback which is called in an interrupt context.

# **Prototype**

```
smacErrors_t MCPSDataRequest(txPacket_t *);
```
# **Arguments**

```
txPacket_t *
```
Pointer to the packet to be transmitted

# **Returns**

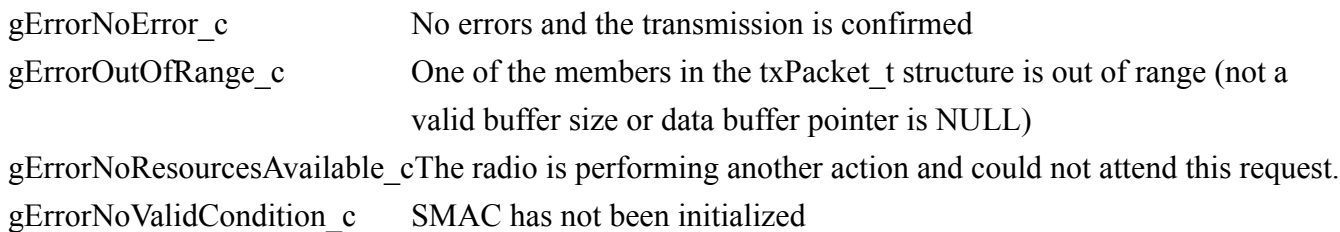

# **Usage**

• Declare an array where transmission data is stored

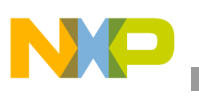

- Declare a pointer of the txPacket t structure type
- Assign that pointer variable the pointer to the array selected for transmitting.
- Assign the appropriate value to the uspataLength element of the txPacket t structure
- Use the txPacket t pointer as the argument when calling MCPSDataRequest

```
uint8_t TxDataBuffer[TX_DATA_BUFFER_SIZE];
txPacket t *TxPacket;
...
TxPacket = (txPacket t<sup>*</sup>)TxDataBuffer;
TxPacket->u8DataLength = MAX_DATA_LENGTH;
DataRequestResult = MCPSDataRequest(TxPacket);
```
# <span id="page-21-0"></span>**3.1.2 MLMELinkQuality**

Link quality is a relative measure of the strength or quality of a received packet. A value called a Link Quality Indicator (LQI) is returned by the transceiver as a result of a received packet.

This function returns an integer byte value for the link quality that is valid for the last received packet. This binary value can be translated into a measurement of received signal strength in dBm via the equation:

 $dBm = - (Link Quality[7:0]/2)_{dec}$ 

# **Prototype**

uint8 t MLMELinkQuality(void);

# **Arguments**

None

# **Returns**

UINT8

8 bit value representing the link quality value

# **Usage**

- Call MLMERXEnableRequest to enable the receive function
- Wait for a MCPSDataIndication that a valid packet has been received
- 
- Call MLMELinkQuality.

# **NOTE**

- The value of the link quality is valid and preserved until the next received packet.
- This format does not meet IEEE 802.15.4 Standard requirement.

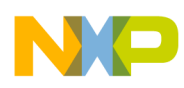

# <span id="page-22-0"></span>**3.1.3 MLMERXDisableRequest**

This function returns the radio to idle mode from receive mode.

# **Prototype**

```
smacErrors_t MLMERXDisableRequest(void);
```
# **Arguments**

None

# **Returns**

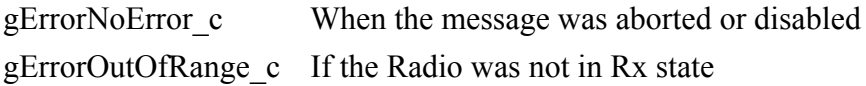

# **Usage**

Simply call MLMERXDisableRequest ().

#### **NOTE**

This function can be used to turn off the receiver before a timeout occurs or when the receiver is in the "always on" mode.

# <span id="page-22-1"></span>**3.1.4 MLMERXEnableRequest**

This function places the radio into receive mode in anticipation of receiving a data packet.

- The receiver is enabled on the channel previously selected by MLMESetChannelRequest ().
- The function call passes an argument that sets a timeout value for the receive mode
	- The argument is a 32-bit value, however, the maximum value is 0x00FFFFFF
	- The total time period equals: value x (transceiver timer clock period). The timer clock period is determined by the frequency set by the MLMESetTmrPrescale function, see [Section](#page-31-0) 3.1.15, ["MLMESetTmrPrescale](#page-31-0)".
	- If the timeout value is set to zero, the timeout function is disabled and once enabled, receive mode will continue until a valid packet is received or a MLMERXDisableRequest is executed.

# **Prototype**

smacErrors t MLMERXEnableRequest(rxPacket t \*, uint32 t);

# **Arguments**

rxPacket\_t \*

Location of the buffer to store the incoming data.

uint32\_t

32-bit timeout value.

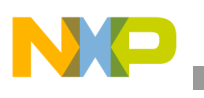

# **Returns**

gErrorNoError c Everything is ok and the reception will be requested to the lower layers gErrorOutOfRange c One of the members in the  $r_{\text{exPacket}}$  t structure is out of range (no valid buffer size or data buffer pointer is NULL).

gErrorNoResourcesAvailable\_cRadio is performing another action and could not attend this request. gErrorNoValidCondition\_cSMAC has not been initialized.

# **Usage**

- Declare a pointer to  $rx$ Packet  $\pm$  variable
- Assign that variable the pointer to an array buffer to be used for the receive packet data.
- Use that variable as the argument when calling MLMERXEnableRequest

```
rxPacket_t *RxPacket;
uint8 t RxDataBuffer[130];
...
RxPacket = (rxPacket t*)RxDataBuffer;RxEnableResult = MLMERXEnableRequest(RxPacket, 0);
...
```
# **NOTE**

- Return anything different than  $qErrorNoError$  c implies that the receiver did not go into receive mode.
- 32-bit timeout value of zero causes the receiver to never timeout and stay in receive mode until a valid data packet is received or the MLMERXDisableRequest function is called.
- To turn off the receiver before a valid packet is received, the MLMERXDisableRequest call can be used.

# <span id="page-23-0"></span>**3.1.5 MLMEDozeRequest**

The transceiver has low power modes with the reference oscillator disabled (Hibernate) or enabled (Doze). The Doze request function allows the user to put the radio either in Normal Doze Mode (without CLKO but with automatic timeout wake-up) or Acoma Doze Mode (with CLKO but without timeout):

- The reference oscillator is enabled during Doze mode and can be used in two ways
	- The reference oscillator must be enabled to drive the transceiver timer block if the timer is to be used for wake-up from Doze
	- The transceiver provides the CLKO output clock signal which is used by the MCU as a clock source. While the transceiver is in low power mode, this output can be kept active to supply clock to the MCU
- The function call passes an argument that sets a timeout/wake-up value for Doze mode
	- The argument is a 32-bit value, however, the maximum value is 0x00FFFFFF
	- The total time period equals: value x (transceiver timer clock period). The timer clock period is determined by the frequency set by the MLMESetTmrPrescale function, see [Section](#page-31-0) 3.1.15, ["MLMESetTmrPrescale](#page-31-0)".

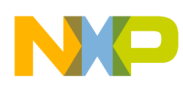

- If the wake-up value is set to zero, the wake-up function is disabled and once enabled, Doze mode will continue until a MLMEWakeRequest is executed. CLKO is enabled; this is known as Acoma.
- The transceiver can always be wakened by a MLMEWakeRequest function call or asserting the hardware reset to the transceiver

# **NOTE**

This primitive can be used only on the MC1320x and MC1321x platforms. For the MC1323x platform, it is invalid.

# **Prototype**

smacErrors t MLMEDozeRequest(uint32 t u32Timeout);

# **Arguments**

u32Timeout

Is the automatic wake-up time for this mode.

# **Returns**

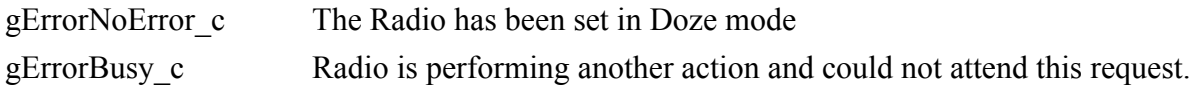

# **Usage**

To use Acoma Mode, users should call this function with "0" as parameter. Then, the SMAC sets the radio in Acoma Mode with CLKO Output MLMEWakeRequest. To exit from this state, users should call the MLMEWakeRequest function.

To use Normal Doze Mode, users should call this function with the desired timeout. When the SMAC places the radio in Doze Mode, the user is given 128 CLKO clock cycles more before disabling CLKO; if the MCU is using this signal as a clock source, the user should first switch to the MCU internal clock before making the MLMEDozeRequest call

Once the timeout is reached, the radio wakes-up and performs an IRQ Interrupt (attended by the SMAC).

# **NOTE**

- The maximum allowed CLKO frequency during Doze Mode or Acoma Mode is equal to or less than 1MHz. The SMAC does no error checking for this when entering Doze Mode. The user application must handle this situation.
- Having CLKO available during Doze mode is optional and is controlled by setting transceiver Register 0x7, Bit 9. The reset value/default for this bit does not provide CLKO in Doze Mode. If the radio is reset, this bit needs to be set in order to provide the CLKO.

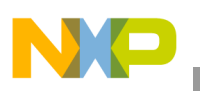

# <span id="page-25-0"></span>**3.1.6 MLMEEnergyDetect**

The transceiver can turn on the receiver and sample any energy present on the selected channel frequency. This function calls an energy detect (ED) cycle and returns detected the energy value via the return argument.

- The receiver is enabled on the channel previously selected by MLMESetChannelRequest ().
- Similar to the LQI, this function returns an integer byte value. This binary value can be translated into a measurement of received signal strength in dBm via the equation:

 $dBm = - (Link Quality[7:0]/2)_{dec}$ 

# **Prototype**

uint8 t MLMEEnergyDetect(void);

# **Arguments**

None

# **Returns**

**UINT8** 

An unsigned 8-bit value representing the energy on the current channel.

# **Usage**

The function is simply called. The returned value is the energy detected on the presently selected channel.

# **NOTE**

SMAC provides the MLMEScanRequest function as the default means to do energy detect or a CCA function across multiple channels. However, the transceiver is also capable doing a single CCA cycle instead of a simple ED; see the appropriate device reference manual. The MLMEEnergyDetect function source can be used as a prototype to provide a CCA function.

# <span id="page-25-1"></span>**3.1.7 MLMEFEGainAdjust**

The transceiver has an offset parameter that compensates the energy detection scheme used during an ED, CCA, or LQI measurement. This function allows users to adjust the results (plus or minus) as required for loss or gain from external components.

# **NOTE**

This parameter is called POWER\_COMP[7:0] on the MC13202 and MC13213 platforms. It is called CCA\_OFFSET\_CMP on the MC1323x platform

• The default value out of reset is 0x8D

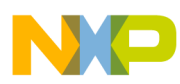

- Either in the software initialization or via the MLMEFEGainAdjust function, it is recommended that this parameter be set to 0x9B. See appropriate family Reference Manual.
- The offset value must be INCREMENTED to LOWER the reported value. An increment of 4 to the offset value will affect a -1 dB change, and vice versa.

#### **Prototype**

smacErrors t MLMEFEGainAdjust(uint8 t);

#### **Arguments**

uint8\_t

8 bit binary value for the offset adjust.

#### **Returns**

gErrorNoError c The power compensation value have been set on the radio.

#### **Usage**

Use a standard offset value of 0x9B. Use MLMEFEGainAdjust to increase or decrease the offset.

# <span id="page-26-0"></span>**3.1.8 MLMEGetChannelRequest**

The IEEE 802.15.4 Standard supports 16 set channels/frequencies. This function returns the current active channel. If the current frequency setting does not match a standard channel setting, an error is returned as gChannelOutOfRange\_c

#### **Prototype**

channels t MLMEGetChannelRequest(void);

#### **Arguments**

None.

#### **Returns**

 ${gChannel11}$  c to gChannel26 c}The current RF channel... gChannelOutOfRange\_cIf current channel could not be detected.

# **Usage**

Simply call MLMEGetChannelRequest().

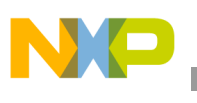

# <span id="page-27-0"></span>**3.1.9 MLMEHibernateRequest**

Similar to the MLMEDozeRequest, this call places the transceiver in a low power mode. This function places the transceiver into Hibernate mode where the reference oscillator is disabled (see below):

- For the MC13202, and MC1321x devices, the transceiver timer module and CLKO outputs are not functional.
- The MC1323x platform is unique in that the transceiver is not a separate device and the reference oscillator is not isolated to the transceiver. For this platform, this function only disables the clock to the transceiver/modem.
- The transceiver can be wakened by a MLMEWakeRequest function call or asserting the hardware reset to the transceiver. Note that MLMEWakeRequest function does not perform any operation for MC1323x platform devices. It only returns gErrorNoError c

# **Prototype**

smacErrors t MLMEHibernateRequest(void);

# **Arguments**

None

# **Returns**

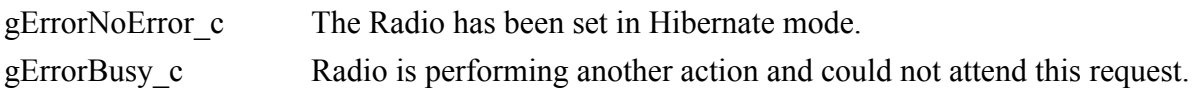

# **Usage**

When function is called, the reference oscillator is disabled and CLKO (if enabled) is disabled after 128 clock cycles (similar to Doze). If the MCU is using this signal as a clock source, the user should first switch to internal clock and then make the MLMEHibernateRequest() call to place the radio into Hibernate mode.

# <span id="page-27-1"></span>**3.1.10 MLMEPAOutputAdjust**

This function is called to set the output power of the radio transmitter. A single parameter is passed allowing 16 different power settings:

- Power settings vary from 0 being the lowest to  $15<sub>dec</sub>$  the highest.
- Macros MIN\_POWER, MAX\_POWER, and NOMINAL\_POWER are also acceptable

[Table](#page-28-1) 3-1 shows the typical output power versus power settings for the MC13202/MC13213 families

# **Prototype**

smacErrors t MLMEPAOutputAdjust(uint8 t U8PaValue);

# **Arguments**

uint8\_t

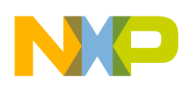

An 8-bit value for the output power desired.

# **Returns**

gErrorNoError c If the action was performed. gErrorOutOfRange\_c If power exceeds the maximum power value.

# **Usage**

<span id="page-28-1"></span>This function can be called with an argument between 0 and 15 or using the MIN\_POWER, MAX\_POWER and NOMINAL\_POWER macros.

| <b>U8PaValue</b> | <b>Typical Differential Power at</b><br><b>Output Contact (dBm)</b> | <b>U8PaValue</b>    | <b>Typical Differential Power at</b><br><b>Output Contact (dBm)</b> |
|------------------|---------------------------------------------------------------------|---------------------|---------------------------------------------------------------------|
| 0b0000           | $-16.6$                                                             | 0b1000              | $-1.0$                                                              |
| 0b0001           | $-16.0$                                                             | 0b1001              | $-0.5$                                                              |
| 0b0010           | $-15.3$                                                             | 0b1010<br>(Nominal) | 0.0                                                                 |
| 0b0011           | $-14.8$                                                             | 0b1011              | 0.4                                                                 |
| 0b0100           | $-8.8$                                                              | 0b1100              | 2.1                                                                 |
| 0b0101           | $-8.1$                                                              | 0b1101              | 2.8                                                                 |
| 0b0110           | $-7.5$                                                              | 0b1110              | 3.5                                                                 |
| 0b0111           | $-6.9$                                                              | 0b1111              | 3.6                                                                 |

**Table 3-1. U8PaValue vs MC13202 and MC13213 TX Power Out**

# <span id="page-28-0"></span>**3.1.11 MLMEPHYSoftReset**

The MLMEPHYSoftReset function is called to perform a soft reset to the transceiver for all families. This function restarts PHY and SMAC states machines.

# **Prototype**

smacErrors t MLMEPHYSoftReset(void);

# **Arguments**

None

# **Returns**

gErrorNoError c If the action was performed.

# **Usage**

Simply call the MLMEPHYSoftReset () function directly.

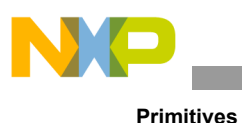

# **NOTE**

When this function is called, a reset indication should be sent back to the application through the MLMEResetIndication(void) callback function. It is up to the application to handle this event.

# <span id="page-29-0"></span>**3.1.12 MLMERadioInit**

The MLMERadioInit function initializes the Radio parameters. This function must be called prior to any radio operation. The default parameters are set inside the function:

Initialize PHY using default parameters -

- Set Channel to channel 11
- Set max power level
- Set CCA Threshold to  $129_{\text{dec}}$

# **Prototype**

smacErrors t MLMERadioInit(void);

# **Arguments**

None

# **Returns**

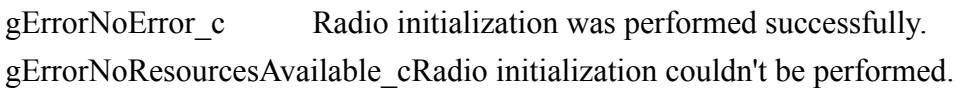

# **Usage**

Simply call the MLMERadioInit() function directly.

# **NOTE**

- Not executing this function could cause many SMAC API functions to return gErrorNoValidCondition\_c error code.
- If user wishes to change initialization parameters, they must be changes within the function.

# <span id="page-29-1"></span>**3.1.13 MLMESetChannelRequest**

This function programs the frequency synthesizer for the radio and sets the actual frequency for which the radio transmits and receives. The function sets one of sixteen channels whose frequency corresponds to the IEEE 802.15.4 Standard designations. The channel argument sets Channel 11 through Channel 26 as determined by argument value "gChannel11 c" to "gChannel26 c".

# **Prototype**

```
smacErrors t MLMESetChannelRequest(channels t newChannel);
```
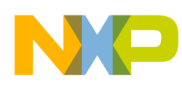

# **Arguments**

#### channels\_t

An 8 bit value that represents the requested channels. Values gChannel 11 c to gChannel 26 c are expected.

# **Returns**

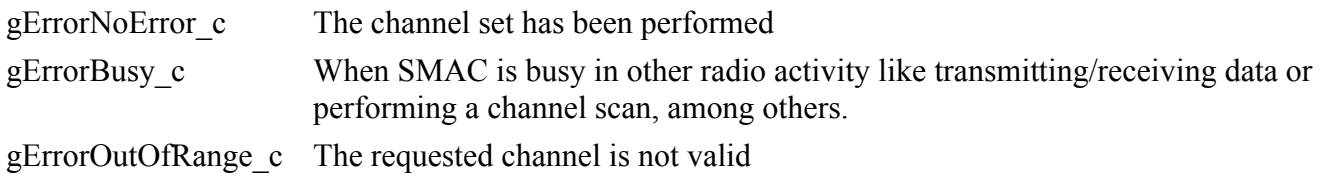

# **Usage**

Simply call MLMESetChannelRequest (channel requested).

# <span id="page-30-0"></span>**3.1.14 MLMESetClockRate**

For the MC13202 and MC13213 families, the transceiver can provide clock output CLKO that can in turn be used as the external clock source for the MCU. This function is called to set the desired CLKO output frequency. The CLKO frequency is divided down from the reference oscillator frequency of 16 MHz.

#### **NOTE**

This primitive can be used only on the MC1320x and MC1321x platforms. For the MC1323x platform it is invalid.

# **Prototype**

smacErrors t MLMESetClockRate(clkoFrequency t );

#### **Arguments**

clkoFrequency\_t

An 8-bit value that sets radio clock out frequency (CLKO).

#### **Returns**

gErrorNoError\_c If the action is performed gErrorOutOfRange\_c If frequency exceeds the maximum CLKO frequency value

# **Usage**

Call MLMESetClockRate ([*gClko16MHz\_c - gClko16p393kHz\_c*]). The CLKO frequency can be set from 16 MHz down to 16.393 kHz. The enumeration clkoFrequency\_t that is used as an argument for MLMESetClockRate function is written to the Radio CLKO Control Register (0x0A). See specific device Reference Manual.

typedef enum clkoFrequency\_tag

```
{
   gClko16MHz_c,
  gClko8MHz_c,
  gClko4MHz_c,
  gClko2MHz_c,
  gClko1MHz_c,
   gClko62p5kHz_c,
   gClko32p786kHz_c,
  gClko16p393kHz_c,
   gClkoOutOfRange_c
} clkoFrequency_t
```
# <span id="page-31-0"></span>**3.1.15 MLMESetTmrPrescale**

The transceiver on all three families has a dedicated timer block. This function changes the input clock rate to the timer counter and determines the base clock rate for all the timer comparators.

# **Prototype**

```
smacErrors_t MLMESetTmrPrescale(timerTimeBase_t );
```
# **Arguments**

timerTimeBase\_t

Enumeration value that represents that represents timer prescale or timebase.

# **Returns**

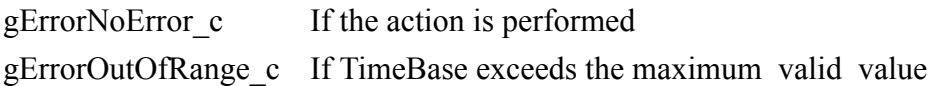

# **Usage**

Call MLMESetTmrPrescale ([*gTimeBase2MHz\_c - gTimeBase16p625kHz\_c*]).

# **NOTE**

Valid values for this primitive depend on the platform been used. There are two sets of primitives:

- One set for the MC13202 and MC1321x families
- Alternate set for the MC1323x family

# MC13202 and MC1321x primitives:

```
#if gTargetXcvr c == gXcvrMc1321x c || gTargetXcvr c == gXcvrMc1320x c || gTargetXcvr c ==
gXcvrMc1319x_c
   typedef enum timerTimeBase_tag
 {
     gTimeBase2MHz_c = 0,
     gTimeBase1MHz_c,
     gTimeBase500kHz_c,
     gTimeBase250kHz_c,
     gTimeBase125kHz_c,
```
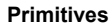

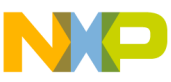

```
 gTimeBase62p5kHz_c,
  gTimeBase31p25kHz_c,
  gTimeBase16p625kHz_c,
  gMaxTimeBase_c
 } timerTimeBase_t;
```
# MC1323x primitives:

```
#elif gTargetXcvr_c == gXcvrMc1323x_c 
   typedef enum timerTimeBase_tag
 {
     gTimeBase500kHz_c = 2,
     gTimeBase250kHz_c,
     gTimeBase125kHz_c,
     gTimeBase62p5kHz_c,
     gTimeBase31p25kHz_c,
     gTimeBase16p625kHz_c,
     gMaxTimeBase_c
   } timerTimeBase_t;
#endif
```
# <span id="page-32-0"></span>**3.1.16 MLMEWakeRequest**

The device transceiver can be put into low power mode using the MLMEDozeRequest or MLMEHibernateRequest functions. The MLMEWakeRequest function can be called to wake-up the transceiver.

# **NOTE**

This primitive can be used only on the MC1320x and MC1321x platforms. For the MC1323x platform, it is invalid.

# **Prototype**

smacErrors t MLMEWakeRequest(void);

# **Arguments**

None

# **Returns**

gErrorNoError\_c If the action is performed gErrorNoValidCondition\_cIf the radio was not in low power mode

# **Usage**

Call this function to waken the transceiver from Hibernate or Doze mode.

# <span id="page-32-1"></span>**3.1.17 MLMEPHYXtalAdjust**

All the devices have a reference oscillator that can be trimmed via register setting:

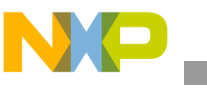

- The MC13202 and MC1321x devices have a 16 MHz reference oscillator. In the transceiver there is a register with an 8-bit "xtal\_trim[7:0]" field that can be programmed to set the trim value
- The MC1323x devices have a 32 MHz reference oscillator. The 8-bit trim register is called XTAL1 TRIN[7:0] and can be programmed to set the trim value.

The use of the 8-bit trim field differs between device types. The user is referred to the appropriate family device Reference Manual for proper trim values.

# **Prototype**

smacErrors t MLMEPHYXtalAdjust(uint8 t);

# **Arguments**

uint8 t

An 8-bit value representing the trim value to the oscillator.

# **Returns**

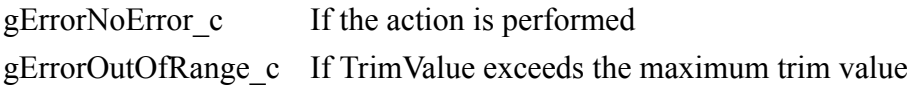

# **Usage**

Simply call the MLMEPHYXtalAdjust ([Desired trim value]) function directly.

# <span id="page-33-0"></span>**3.1.18 XCVRContReset**

For the MC1319x, MC1320x and MC1321x platforms the MCU controls and asserts the transceiver hardware reset. This function asserts and holds the reset line of the transceiver; shutting it down and holding it in its lowest power mode.

# **NOTE**

This primitive can be used only on the MC1320x and MC1321x platforms. For the MC1323x platform, it is invalid.

# **Prototype**

void XCVRContReset(void);

# **Arguments**

None

# **Returns**

Nothing

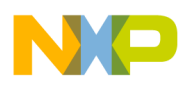

# **Usage**

Call this function to hold the transceiver in reset.

# <span id="page-34-0"></span>**3.1.19 XCVRRestart**

For the MC1320x and MC1321x platforms, the MCU controls and asserts the transceiver hardware reset. This function de-asserts and releases the reset line of the transceiver. The function is called to release reset after calling XCVRContReset.

#### **NOTE**

This primitive can be used only on the MC1320x and MC1321x platforms. For the MC1323x platform, it is invalid.

# **Prototype**

void XCVRRestart(void);

#### **Arguments**

None

#### **Returns**

Nothing

#### **Usage**

Call this function to release the transceiver hardware reset. The transceiver should be re-initialized after a reset.

# <span id="page-34-1"></span>**3.1.20 MLMEGetPromiscuousMode**

As standard practice SMAC allows the receiver function to filter incoming RX packets, allowing only SMAC-compatible packets to be recognized; see Section [3.1.23, "MLMESetPromiscuousMode.](#page-36-0) This mode can be turned off (i.e., promiscuous mode) and all received packets will be reported. The MLMEGetPromiscuousMode function is used to determine the current state of SMAC's promiscuous mode.

# **Prototype**

bool\_t MLMEGetPromiscuousMode(void)

#### **Arguments**

None

#### **Returns**

TRUE If SMAC's promiscuous mode is active.

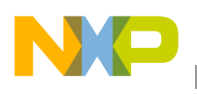

FALSE If SMAC's promiscuous mode is inactive.

# **Usage**

Call this function to determine current SMAC's promiscuous mode state.

# <span id="page-35-0"></span>**3.1.21 MLMEGetRficVersion**

This function is used to read the version number of different hardware and software modules inside the SMAC platform including version number of the radio.

# **Prototype**

macErrors t MLMEGetRficVersion(versionedEntity t, uint8 t \*);

# **Arguments**

versionedEntity\_t

The module for which the version is required. Possible values are:

- gSwSmacVersion\_c
- gHwIcVersion c this argument returns the ID of the transceiver chip for the MC13202 and MC1323x. The MC1323x is a single IC and this returns its ID.

uint8 t \*

A pointer to the buffer where the version will be written

# **Returns**

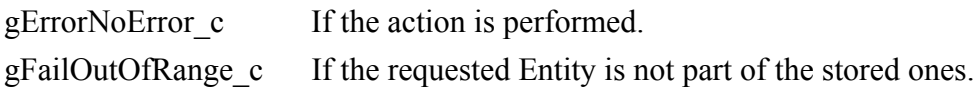

# **Usage**

Call this function to determine the current IC Hardware version or the SMAC Software stack version.

# <span id="page-35-1"></span>**3.1.22 MLMEScanRequest**

A useful function is to be able to scan the different frequency channels and report the status of reported energy. This function provides that capability:

- From one to all 16 channels can be scanned through this function
- Two different scan modes can be selected
	- CCA mode the channel energy is detected and compared to a programmed threshold. A busy channel is reported as TRUE and an idle channel is reported as FALSE
	- ED mode the he channel energy is detected and simple reported as a binary value. The format is similar to the MLMEEnergyDetect function (see Section [3.1.6, "MLMEEnergyDetect](#page-25-0))
- The reported values are stored into a 16-byte buffet (pointer is passed as a function argument)

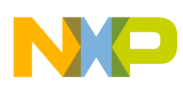

# **Prototype**

```
smacErrors_t MLMEScanRequest(uint16_t u16ChannelsToScan, scanModes_t, uint8_t
                 *pu8ChannelScan);
```
# **Arguments**

u16ChannelsToScan

Bitmap of the Channels to be scanned. Any bit set to "1" corresponds to selected channel from Channel 11 to Channel 26.

scanModes\_t

Determines scan mode to be used; gScanModeCCA c or gScanModeED c.

uint8 t \*pu8ChannelScan

Pointer to 16-byte buffer where the scan results will be returned.

# **Returns**

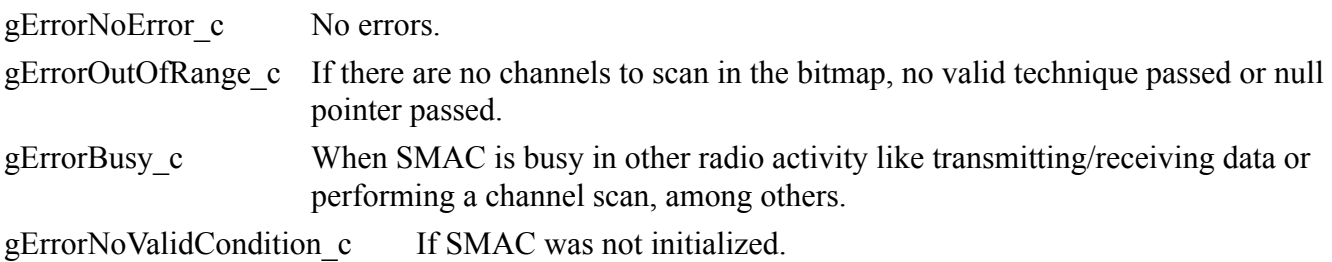

# **Usage**

Call this function to initiate an energy scan with the selected technique and a buffer of 16 elements.

- When gScanModeCCA c is used, a CCA 802.15.4 scan is performed. CCA Mode 1 is implemented by default, which means that it only checks for energy above a threshold. The default CCA Threshold is 0x80. This threshold is initialized at PHY level. CCA returns FALSE if the channel was found idle and TRUE if the channel was busy.
- For gScanModeED\_c the individual channel energy is observed. In ED Scan Mode, the output results are the same format as the MLMEEnergyDetect function and are stored in each byte of the output buffer from channel 11 to 26.

Channels that are not scanned have no returned entry in the buffer.

# <span id="page-36-0"></span>**3.1.23 MLMESetPromiscuousMode**

SMAC appends 0xFF7E as the first two bytes of the packet to identify its own non-standard packets from other IEE802.15.4 Standard MAC packets in the same PHY layer. When promiscuous mode is off, SMAC filters the received packets and just allows/reports those beginning with 0xFF7E; when promiscuous mode is on SMAC lets all messages pass, whether beginning with 0xFF7E or not. MLMESetPromiscuousMode function allows enabling or clearing the promiscuous mode.

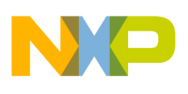

If the device is not in promiscuous mode, and a "standard" packet is received, the packet is discarded without notifying the application that a packet has been received, and the receiver is re-enabled.

This function also affects the TX function; the effect of NOT setting the promiscuous mode (default) is that transmission adds the 0xFF7E to the header packet and thus the maximum data length is limited minus 2 bytes. Setting promiscuous mode disables this appending of the header.

# **Prototype**

void MLMESetPromiscuousMode(bool\_t );

# **Arguments**

bool\_t:

This is a boolean value that indicates if the promiscuous mode is on (TRUE) or off (FALSE).

# **Returns**

Nothing

# **Usage**

Call this function to set SMAC's promiscuous mode.

# <span id="page-37-0"></span>**3.1.24 MLMETestMode**

For evaluating RF circuitry and doing certification testing, radio test modes are required. The MLMETestMode function enables a number of radio tests. These include the following:

- PRBS9 Mode Repeatedly sends out a 64-byte packet using a PRBS9 algorithm. All packets that are transmitted in this mode are identical. The data is produced by the function call.
- Force  $idle$  Places the radio back into idle mode
- Continuous RX Places the radio into receive mode and allows developers to look for any spectral issues related to the RX section of the radio. Also, this mode can be used to measure the static RX current for the radio.
- Continuous TX without modulation CW mode that allows characterization of the TX spectral output with no modulation
- Continuous TX with modulation CW mode that allows characterization of the TX spectral output with modulation

# **Prototype**

smacErrors t MLMETestMode(smacTestMode t);

# **Arguments**

smacTestMode\_t

The test mode selected.

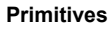

# **Returns**

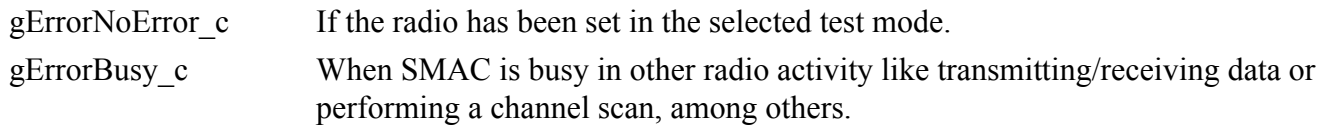

# **Usage**

Call the MLMETestMode() function with the packet to be transmitted and the mode to be executed. See the notes for a list of modes implemented.

This following is a list of the modes implemented (defined as Macros):

gTestModePRBS9 c Repeated transmits a PRBS9 pattern as long as enabled

gTestModeForceIdle c Forces the radio to back to the original IDLE mode.

gTestModeContinuousRx\_c Sets the radio into continuous RX mode.

gTestModeContinuousTxModulated\_cSets the device to continuously transmit a 10101010 pattern.

gTestModeContinuousTxUnmodulated\_cSets the device to continuously transmit an unmodulated CW

# <span id="page-38-0"></span>**3.1.25 SMACDisableInterrupts**

This function is called to disable the interrupts that are used by SMAC concerning the radio/transceiver:

- For MC1323x platform devices radio interrupts disabled in CNTRL2 register
- For MC1320x and MC1321x platforms: SPI interrupts and the IRQ pin from radio are disabled

# **Prototype**

void SMACDisableInterrupts(void);

# **Arguments**

None

#### **Returns**

Nothing

# **Usage**

Call this function to prevent SMAC from generating radio-based interrupts.

# **NOTE**

Be aware that interrupts must be enabled for certain SMAC functions to operate properly.

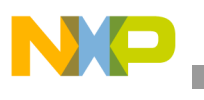

# <span id="page-39-0"></span>**3.1.26 SMACEnableInterrupts**

This function enables the interrupts that are used by SMAC (see Section [3.1.25,](#page-38-0)  ["SMACDisableInterrupts"](#page-38-0)).

# **Prototype**

void SMACEnableInterrupts(void);

# **Arguments**

None

# **Returns**

Nothing

# **Usage**

Call this function to allow SMAC to enable interrupts.

# <span id="page-39-1"></span>**3.1.27 MCPSDataComfirm**

This function is executed when a transmission operation finishes, this is a callback function that the application should implement.

# **Prototype**

```
void MCPSDataComfirm(txStatus_t);
```
# **Arguments**

txStatus\_t

This indicates the status of the transmission operation

# **Returns**

Nothing

# **Usage**

This callback function must be executed once a transmission operation is completed; successful or not. Use txStatus t argument to define the application execution path.

# **NOTE**

This function is executed as part of an interrupt service routine, as a result follow all the recommendations for interrupt execution timing and context.

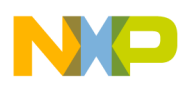

# <span id="page-40-0"></span>**3.1.28 MCPSDataIndication**

This function is executed when a reception operation finishes, this is a callback function that the application should implement.

# **Prototype**

void MCPSDataIndication(rxPacket t \*);

# **Arguments**

rxPacket\_t\*

A pointer to the received packet

# **Returns**

Nothing

# **Usage**

This callback function must be executed once the reception operation is completed; successful or not. Use the rxstatus element of rxPacket t structure to define the application execution path.

#### **NOTE**

This function is executed as part of an interrupt service routine, as a result follow all the recommendations for interrupt execution timing and context.

# <span id="page-40-1"></span>**3.1.29 MLMEResetIndication**

This function is executed after a reset has been commanded and when the transceiver indicates the reset has finished.

# **Prototype**

void MLMEResetIndication(void);

#### **Arguments**

Nothing

#### **Returns**

Nothing

# **Usage**

Use this function to acknowledge that the transceiver has been reset.

# **NOTE**

This function is executed as part of an interrupt service routine, as a result follow all the recommendations for interrupt execution timing and context.

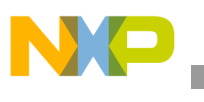

# <span id="page-41-0"></span>**3.1.30 MLMEScanComfirm**

This function is executed after scan operation has finished.

# **Prototype**

void MLMEScanComfirm(channels t);

# **Arguments**

#### channels\_t

If an ED scan was requested, it represents the cleanest channel or the one with less energy detected. If a CCA scan was requested this argument is meaningless. Format is the channels  $\pm$  type.

# **Returns**

Nothing

# **Usage**

Use this function to acknowledge that the scan operation has finished and the scan stored values are valid.

# **NOTE**

This function is executed as part of an interrupt service routine, as a result follow all the recommendations for interrupt execution timing and context.

# <span id="page-41-1"></span>**3.1.31 MLMEWakeComfirm**

This function is executed after Wake operation has finished.

# **Prototype**

```
void MLMEWakeComfirm(void);
```
# **Arguments**

Nothing

# **Returns**

Nothing

# **Usage**

Use this function to acknowledge that the transceiver has awake.

# **NOTE**

This function is executed as part of an interrupt service routine, as a result follow all the recommendations for interrupt execution timing and context.